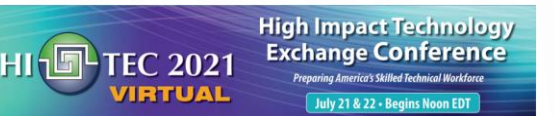

### **USING ALTERNATIVE METHODS TO SUPPORT HANDS-ON-LEARNING (LABS)**

ANDREW BELL

O

7/21-22/2021

**Abstract** - The need for students to do labs as part of the methods used to teach technology courses has not changed due to the pandemic. However, completing labs at school or in person may not be possible due to safety concerns. New techniques must be developed to support hands-on-learning in a safer more flexible environment. In support of the education of engineering technology students at Ivy Tech Community College in Fort Wayne, IN, three options have been developed and used: remote labs, virtual environment, and kits at home. This presentation will discuss how these options have been developed and lessons learned regarding their use.

2

3

Key deliverables:

- 1.) How to develop remote labs that can be accessed by students anywhere.
- 2.) How virtual reality can be used to fill the gap for labs.
- 3.) How to create and offer kits that students can use at home.

Key takeaways:

- 1.) What computer resources and equipment were used to develop remote labs.
- 2.) Developing your own virtual reality in Second Life.
- 3.) How you can work with vendors to design and offer take home kits for students.

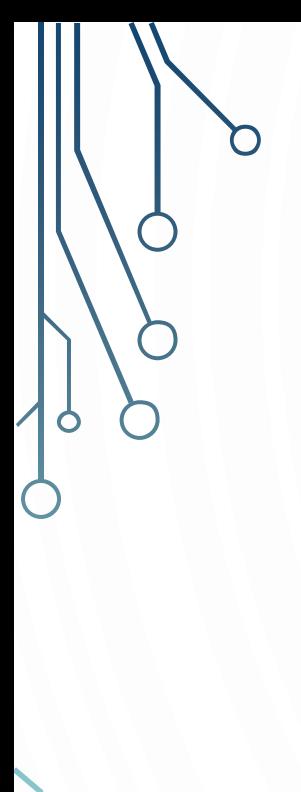

4

## Remote Labs

### What is a remote lab?

A remote lab allows users to interface to experiments and equipment that are in a remote location. Remote labs are conceptually related to the "Internet of Things" IoT

### Our model for Remote Lab is MECH-NET

They use LabView (software) and cRIO (hardware) to access Wind Tunnels, Engines, and other expensive equipment in a remote lab setting (Mentor Ohio).

### Our reasons are

- 1.) lack of space (1 sq meter per engineering student) $\mathsf{I}$
- 2.) improved learning for students<sup>2</sup>
- 3.) better use of equipment that is currently under utilized<sup>3</sup>
- 4.) experimental testbed for future NSF ATE grants related to IoT

1 – 2017 Engineering Program Review for FW and 2018 Engineering Advisory Board Meeting

- 2 Improving Learning Outcomes In EE2010l Using NI MYDAQ in an Inverted Lab
- $3 -$  Last inventory show we have  $\sim 175K$  of equipment from TecQuipment (not being used)

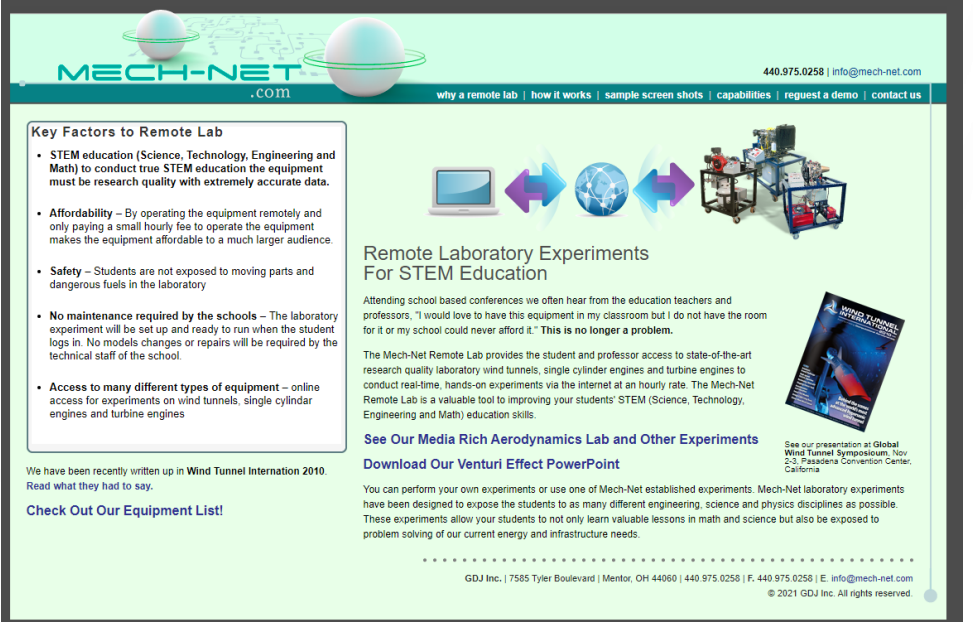

O

### TC1337 – Classroom (original config)

Present State (*now past state*) 15 laptops Wireless connection Overhead projector Instructor PC

#### Pros

Standard Classroom config Has computer that are wireless

### Cons

Tenuous internet connection Difficult for instructor to help No dual monitors for students

### TC1337 – Remote Lab/Classroom (proposed and adopted)

Future State (*now current state*)

15 laptops Lan line connections 3 - 55" TVs Instructor PC Remote Lab Area with 4 rack mounted PCs Common remote area

### Pros

O

Unique Classroom config Has computer that are on lan line Instructor has easy access to students 55" Monitors provide dual monitor Modifiable Remote Lab Area

#### Cons

Cost for added lan lines Cost for power Cost for IP cameras  $\sim$  200 each Cost of  $55"$  TVs  $\sim$  500 each Possible loss of classroom

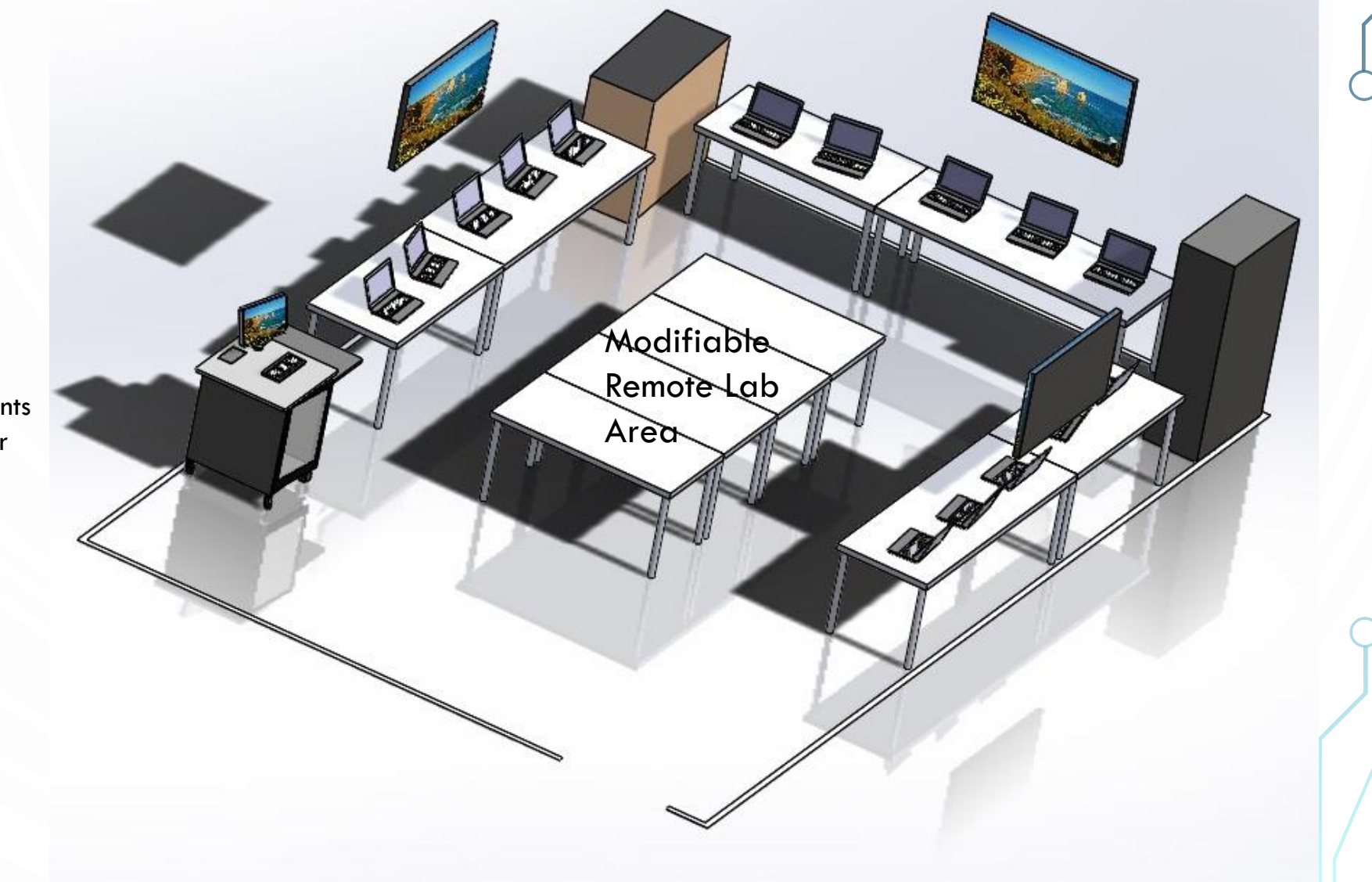

### TC1337 – Options for remote lab equipment

Remote Lab Area – Data Acquisition & Control

Option  $1 - cRIO \sim 5K$  each new technology matches MECH-NET config Expandable & more like industry Supplement Your Control or Measurement System with NI Remote I/O <http://www.ni.com/white-paper/53388/en/> MECH-NET<http://www.mech-net.com/> Developing Remote and Virtual Laboratories with LabVIEW [https://web.archive.org/web/20190914091205/http://sine.ni.com/cs/app/doc/p/id/cs-13030](https://web.archive.org/web/20190914091205/http:/sine.ni.com/cs/app/doc/p/id/cs-13030)

Option 2 - Elvis II  $\sim$  3K each We already have 9 of them Adaptable for mechanical or electrical Has already been done at other schools Open University talk on "An Internet of Laboratory Things" working in practice <https://www.youtube.com/watch?v=v-k8-WXgNEM> Using NI ELVIS and LabVIEW for Remote Engineering Electronics Experiments [http://web.archive.org/web/20120120181734/http://sine.ni.com/cs/app/doc/p/id/cs-14002](http://web.archive.org/web/20120120181734/http:/sine.ni.com/cs/app/doc/p/id/cs-14002)

Option  $3$  - myRIO & myDAQ  $\sim$  1K each We already have 4 sets Potential for inverted lab (student owned) Very inexpensive with lots of support Many schools use them IMPROVING LEARNING OUTCOMES IN EE2010L USING NI MYDAQ IN AN INVERTED LAB

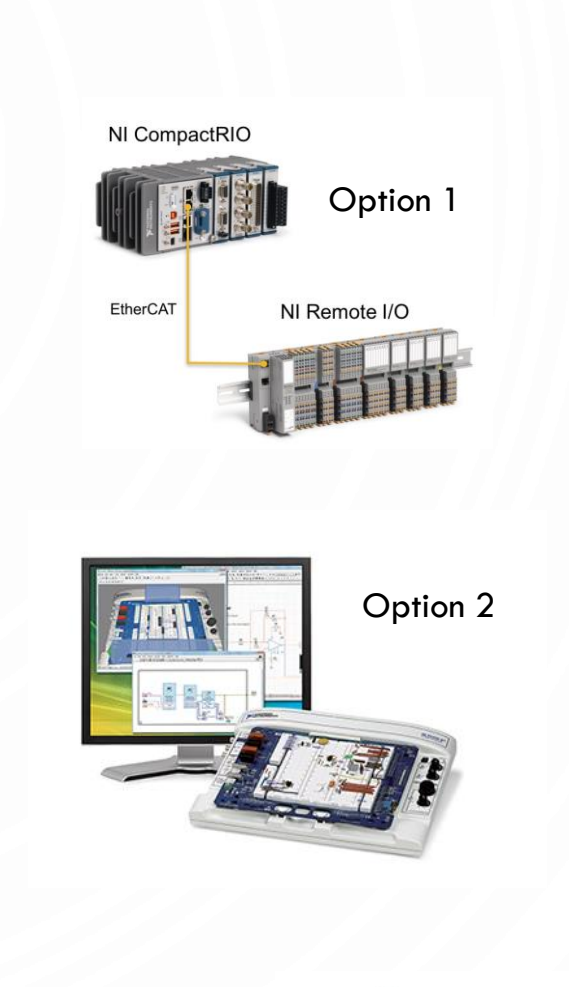

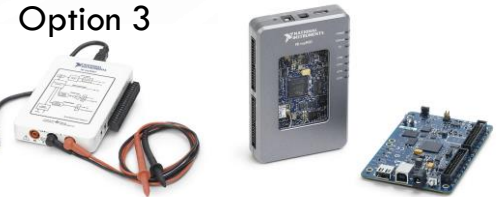

O

O

 $\sqrt{2}$ 

### TC1337 – GRE PCs with local admin rights

Remote Lab Area - Computing

Computing with USB interface 4 rack mounted PCs ~ 800 each Monitor with keyboard mouse  $\sim$  600  $Rack ~ 600$ 

Dell PowerEdge R230 - rack-mountable Xeon E3-1220V6 3 GHz - 8 GB - 1 TB \$806.66

Tripp Lite KVM Rack Console w/ 19" LCD in 1URM Steel Drawer w Cable Kit \$627.88

StarTech.com 22U 36in Knock Down Server Rack Cabinet with Caster \$607.12

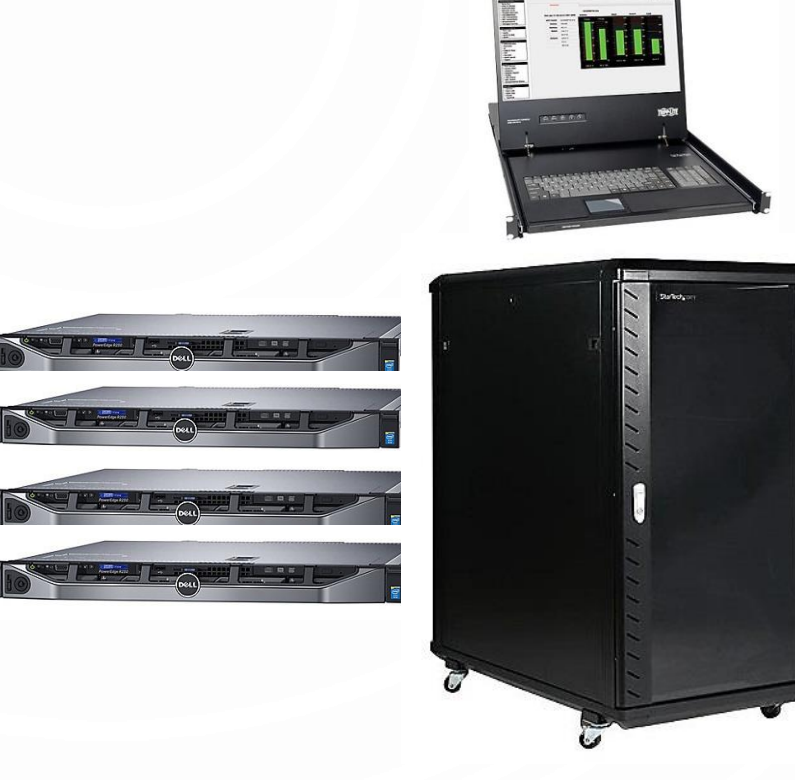

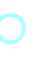

 $\bullet$ 

 $\bigcap$ 

### TC1337 – original remote labs proposed

Remote Lab Area – Experiments We already own much of this No place to put it

### Experiments on wheels

- Pasco Bridge
- Shake Table
- Mechanical
- Material Science
- MEMS
- Electronics

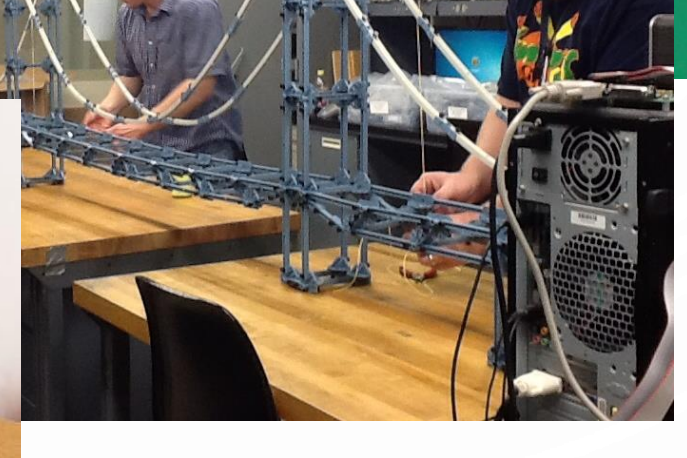

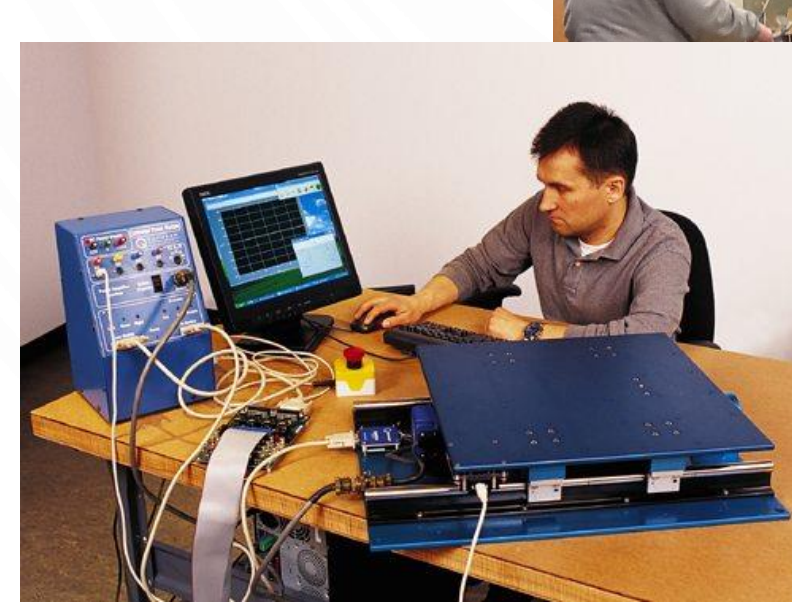

TC1337 – Current State – Electronics Used in EECT 111, 112, 121, 211 courses

6 Remote Access labs using relays, NI myDAQ and breadboard

 $\bullet$ 

 $\bigcap$ 

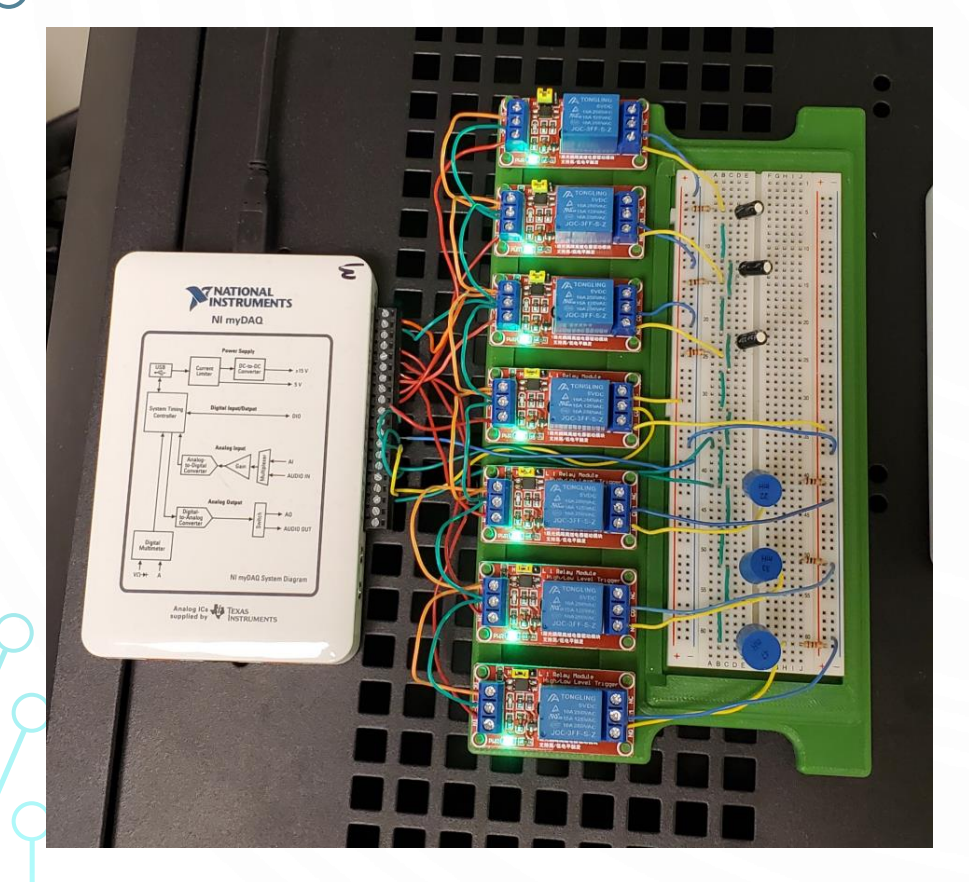

3 Remote Access labs using NI ELVIS IIIs

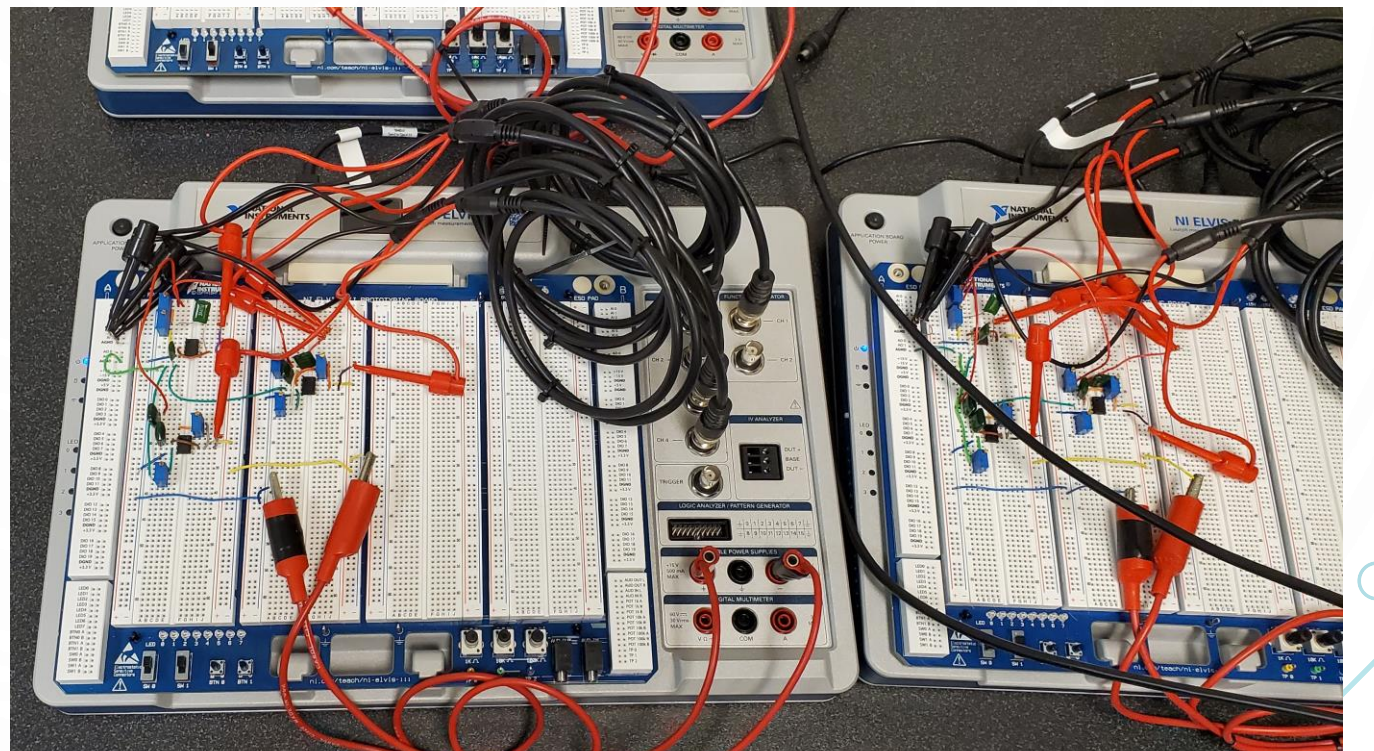

[https://www.ivytechengineering.com/abell118/files/2020ATMAE\\_Workshop.mp4](https://www.ivytechengineering.com/abell118/files/2020ATMAE_Workshop.mp4)

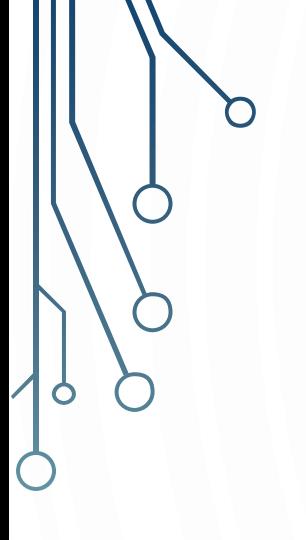

# **Yirtual Beality**

### What is Second Life?

Ans – Second Life is a virtual reality that is accessible via the internet. You download a viewer, create and avatar and explore by walking, running, flying or teleporting. It is like playing a video game.

Is it used by other colleges?

Ans – Second Life has been used by many colleges. The peak usage was about 10 years ago but many colleges jumped in and didn't have a good game plan for the use of Second Life.

How do we get it?

Ans – The Second Life Viewer is free to download but if you want to build something you should buy some land.

Original inspiration: **Engineering Education Island: Teaching Engineering in Virtual Worlds** <https://www.tandfonline.com/doi/full/10.11120/ital.2009.08030002>

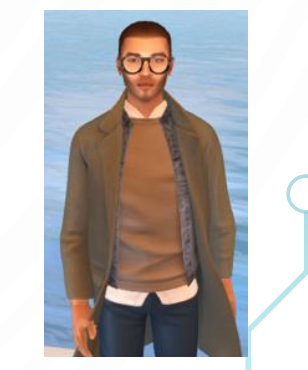

ivytechengineer abell118@ivytech.edu

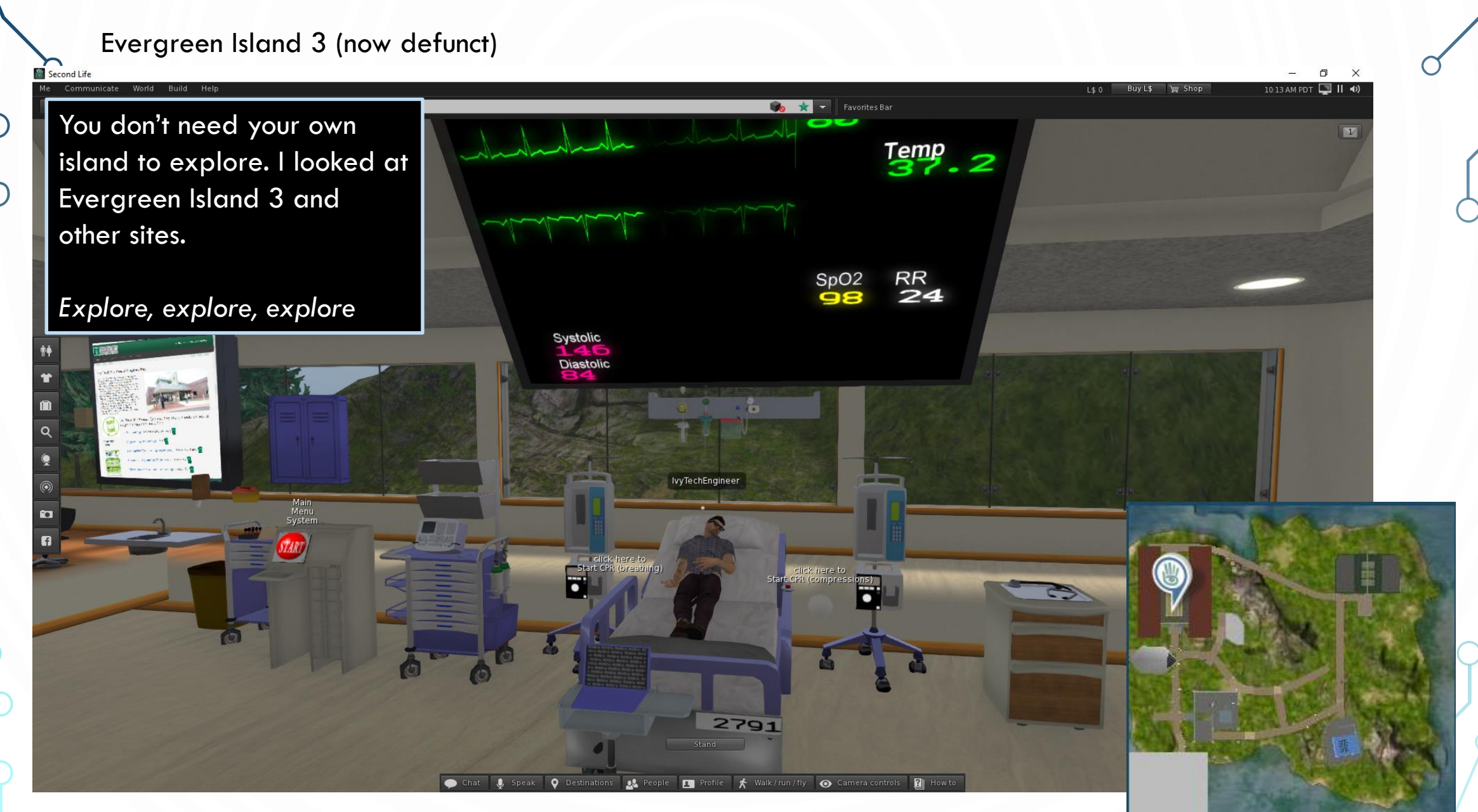

 $\bullet$ 

 $\bigcap$ 

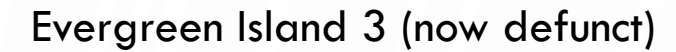

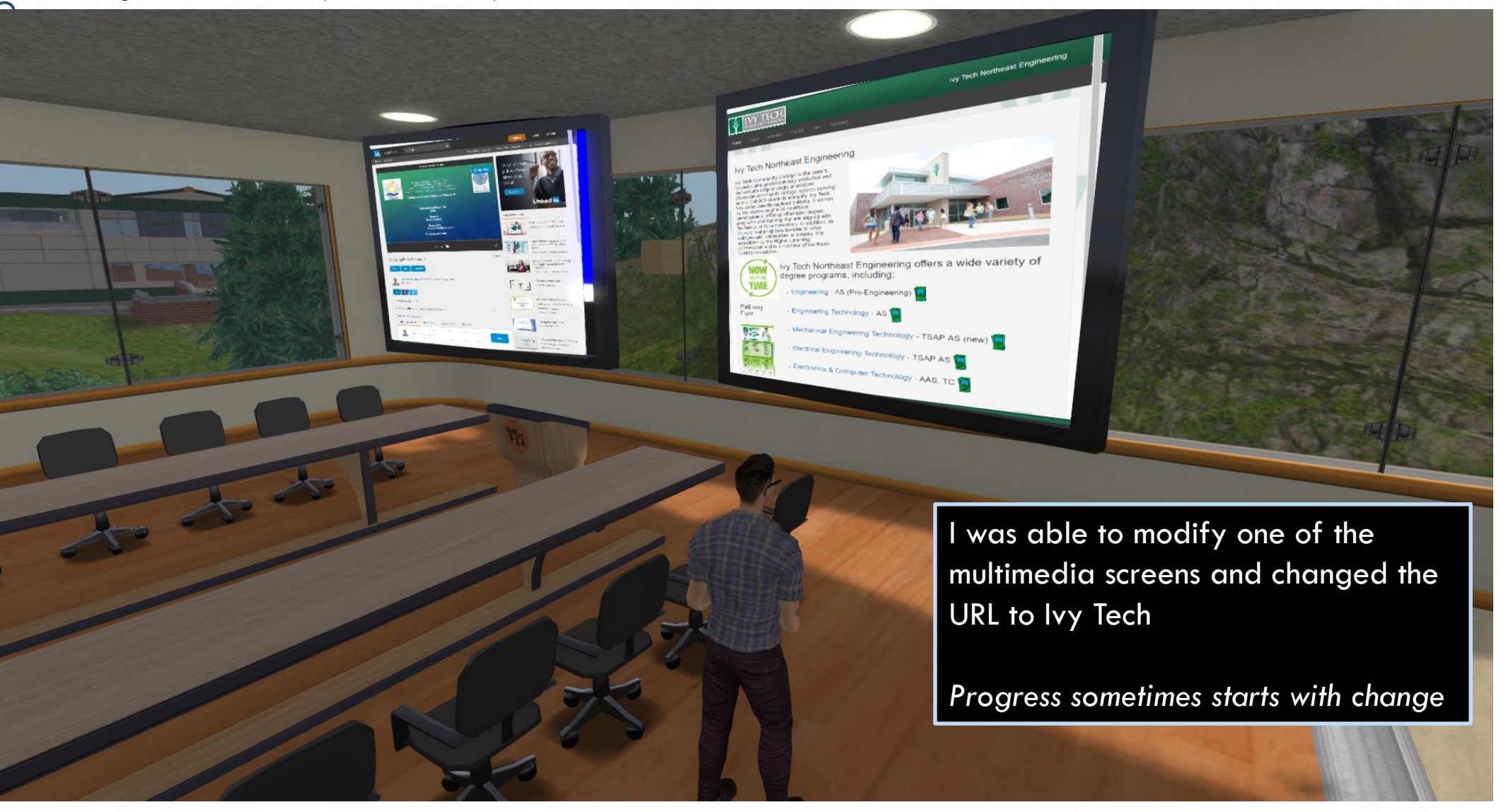

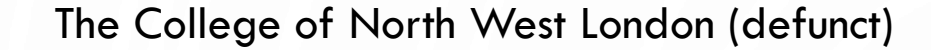

Flying, teleporting, walking, sitting and running are all movements you can make in Second Life.

*Exploring is essential for learning*

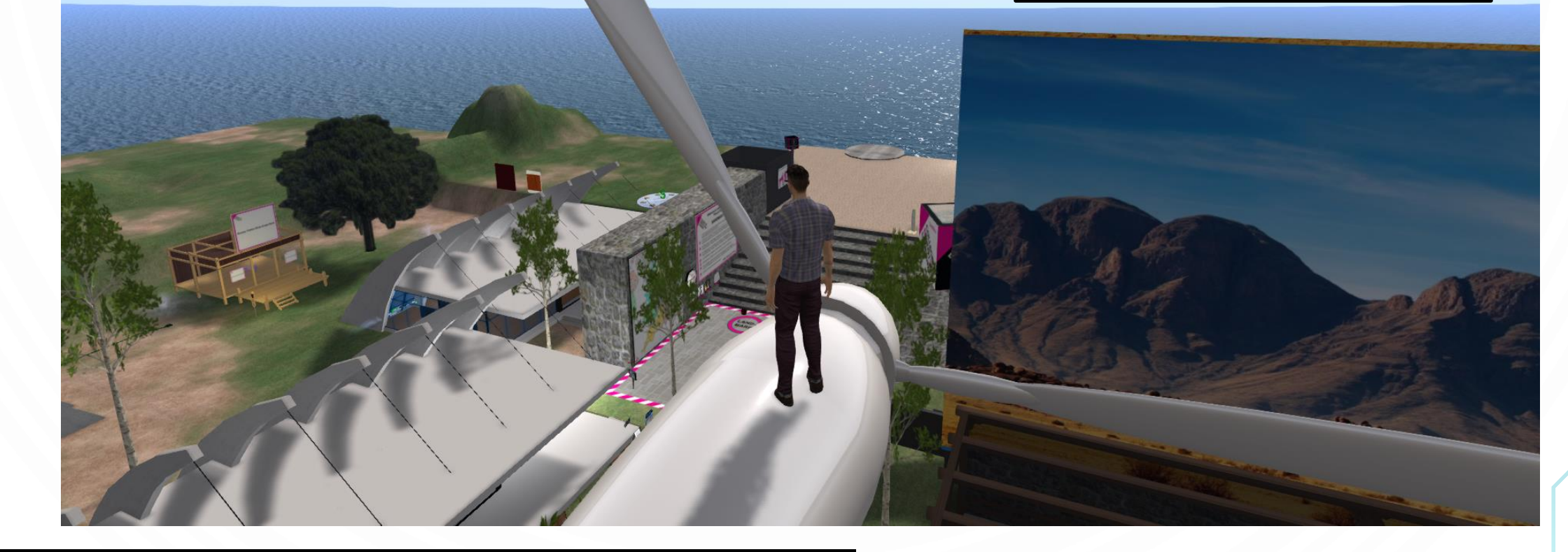

http://wiki.secondlife.com/wiki/Second Life Education Directory

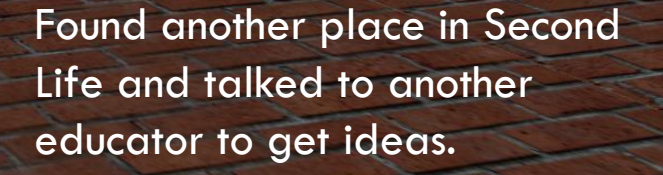

Ő

*Networking is essential for success.*

NOVA Community College (active) - <https://www.youtube.com/watch?v=FY8Cyk5CuGY> <http://maps.secondlife.com/secondlife/NOVA%20Community%20College/107/164/23>

**Northern Virginia<br>Community College** 

### $IIIII/IIN$

### IvyTech Engineering Island

In April 2020 Ivy Tech purchased a pre-made island (Horizon Community Center) for  $\sim$  \$100 per month and \$1500 worth of Linden Dollars for the Second Life Marketplace

Rece Profile

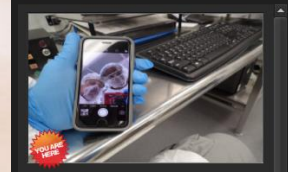

<https://www.connect.secondlife.com/explore>

 $\frac{1}{\text{http://mons seq}}$ abella bella bella bella bella bella bella bella bella bella bella bella bella bella <http://maps.secondlife.com/secondlife/IvyTech%20Engineering%20Island/206/120/21>

### What do we want to do with Second Life?

O

Ans – get back to the state of "Engineering Education Island: Teaching Engineering in Virtual Worlds"<sup>1</sup>

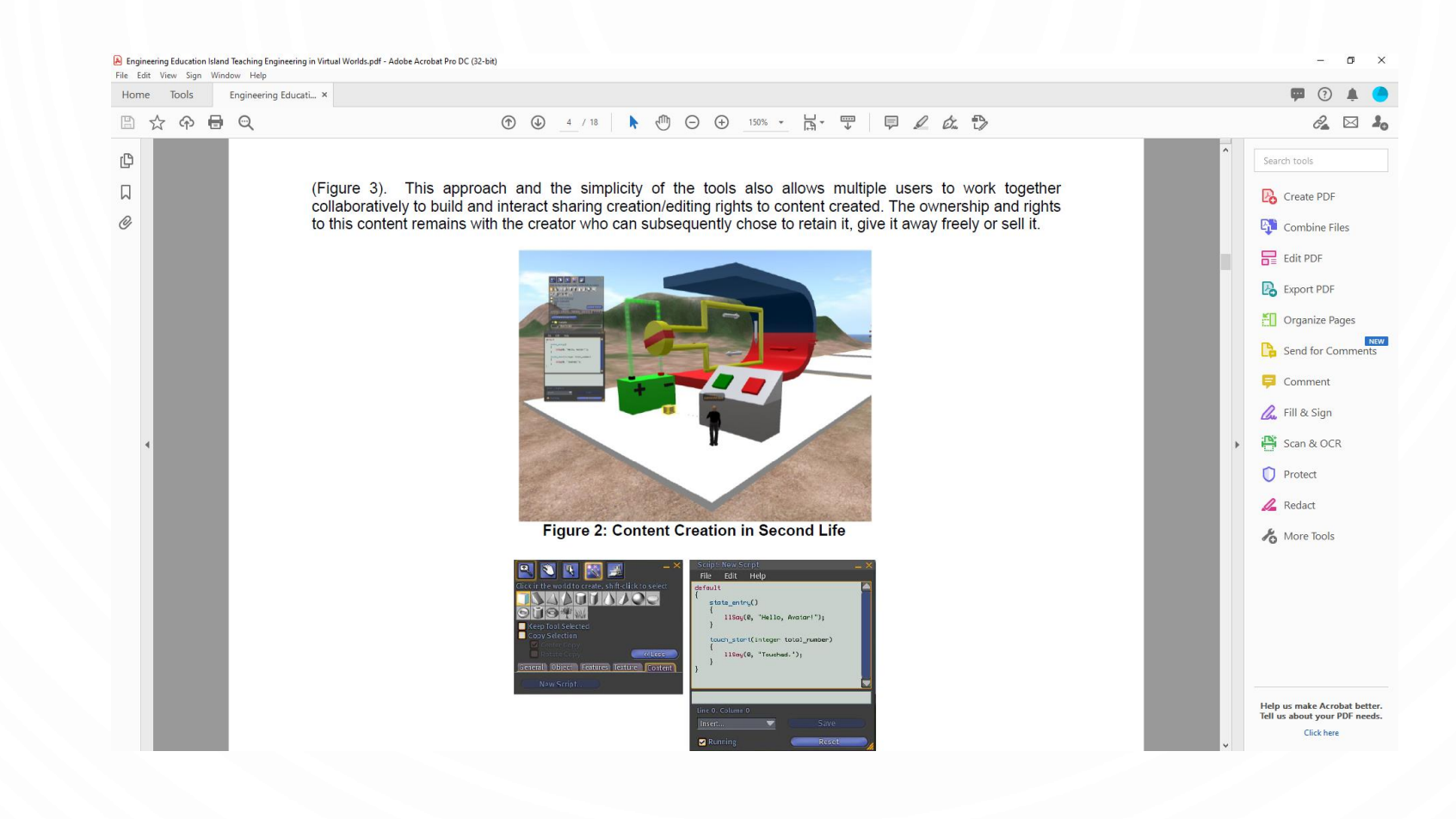

1 - <https://www.tandfonline.com/doi/full/10.11120/ital.2009.08030002>

What do we want to do with Second Life?

Ans – Build a virtual cleanroom. Currently, we do not have the space or funds to build a clean room (this would cost in excess of 2 million dollars with a sizeable annual budget needed for material, equipment maintenance and supplies  $\sim$  50K per year. But if we build a virtual clean room we could give the experience without the cost.

Status – in progress…

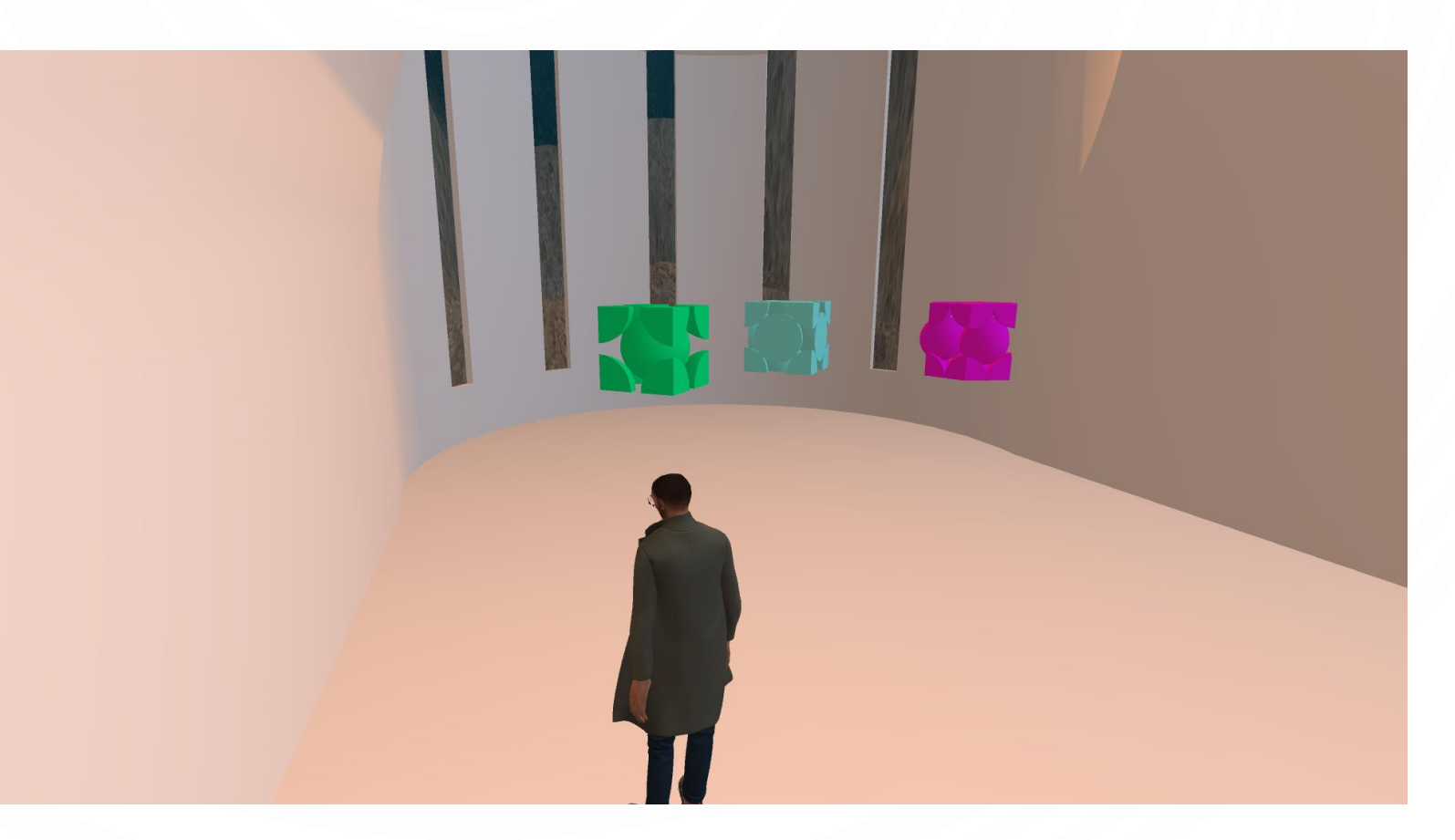

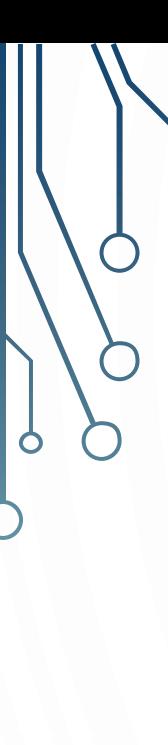

Examples of Second Life Presentations @ Ivy Tech (2020-2021)

Second Life Presentations

<https://www.youtube.com/watch?v=o3S8sou4oUQ>

Second Life Intro

<https://www.youtube.com/watch?v=QrWtgERTpIg>

Wire Resistance Presentation in Second Life [https://www.youtube.com/watch?v=Il\\_cQQE4SeQ](https://www.youtube.com/watch?v=Il_cQQE4SeQ)

Mini-Lou in Second Life [https://www.youtube.com/watch?v=Qx7YvJmB\\_3o](https://www.youtube.com/watch?v=Qx7YvJmB_3o)

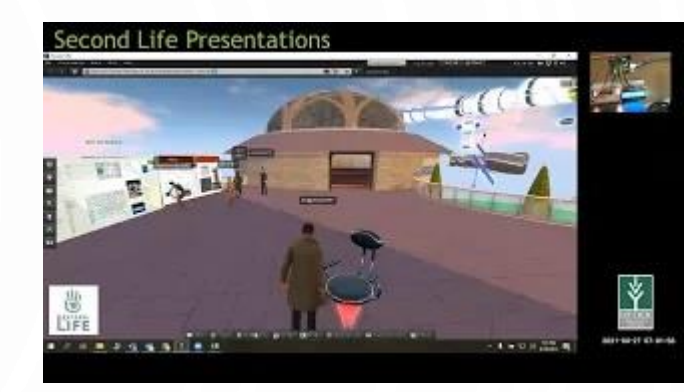

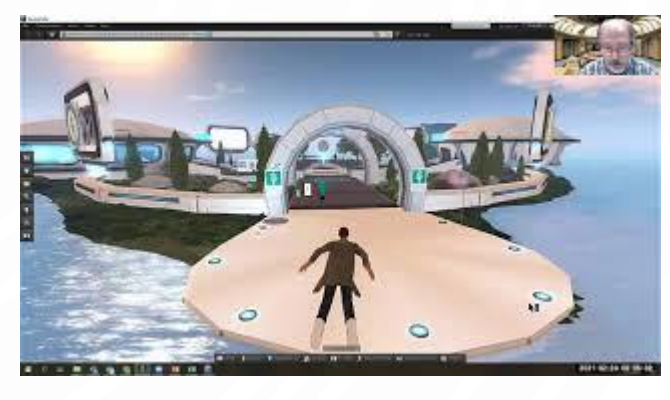

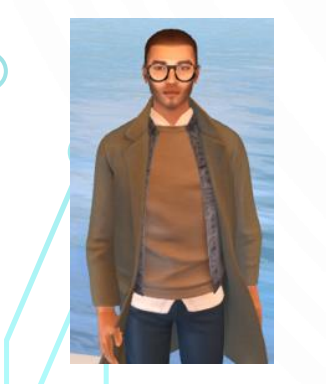

ivytechengineer abell118@ivytech.edu

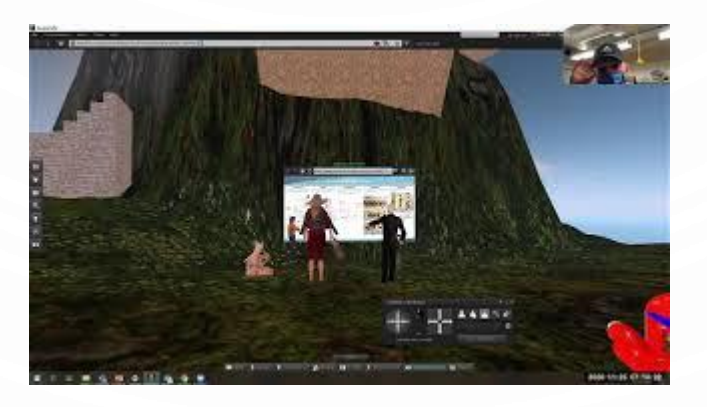

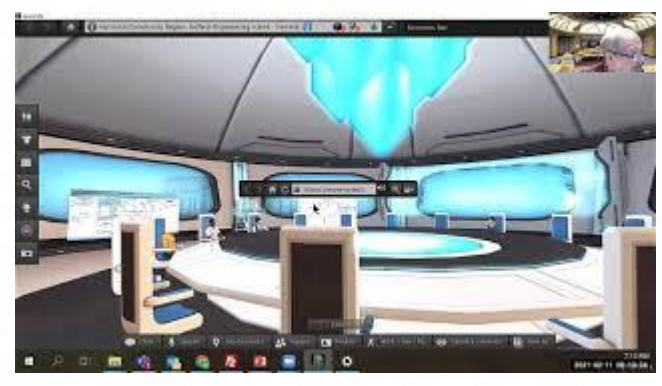

### Examples of Second Life Presentations @ Ivy Tech (2020-2021)

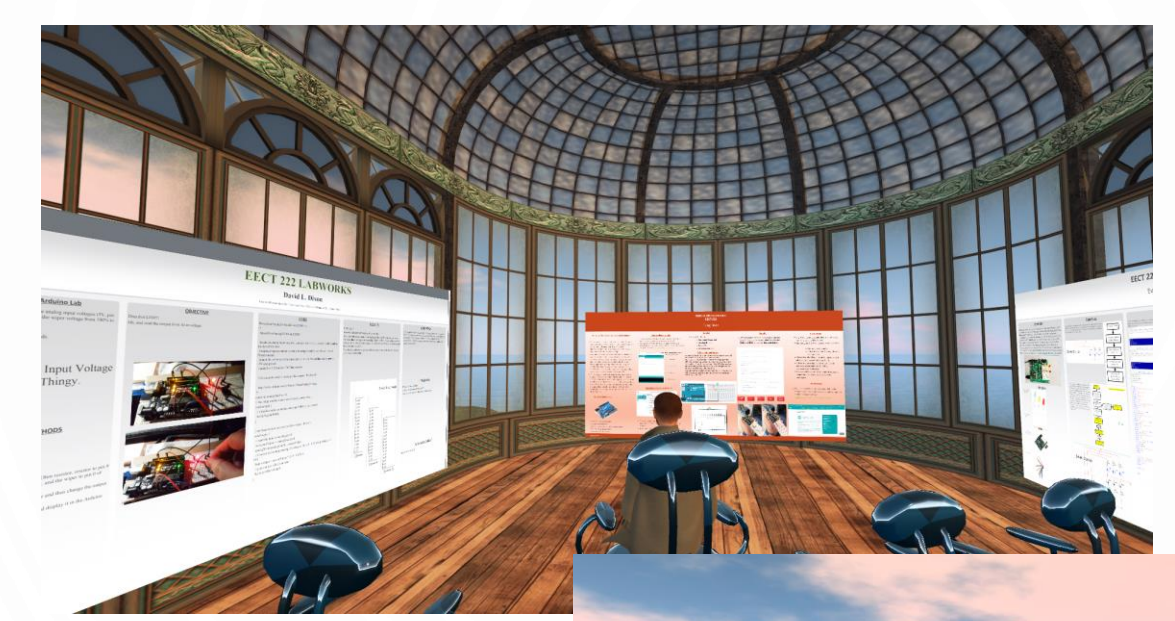

Student presentations are recorded with Zoom but presented in Second Life

Presentations are as easy as uploading a single image to a webpage.

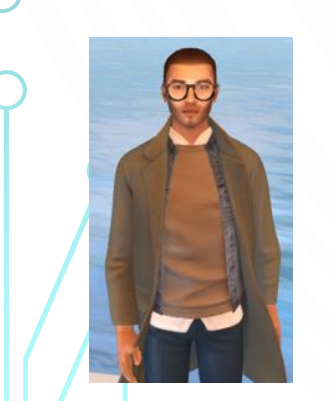

Students enjoy presenting in Second Life. They pick their own avatar and explore the IvyTech Engineering Island and beyond …

ivytechengineer abell118@ivytech.edu

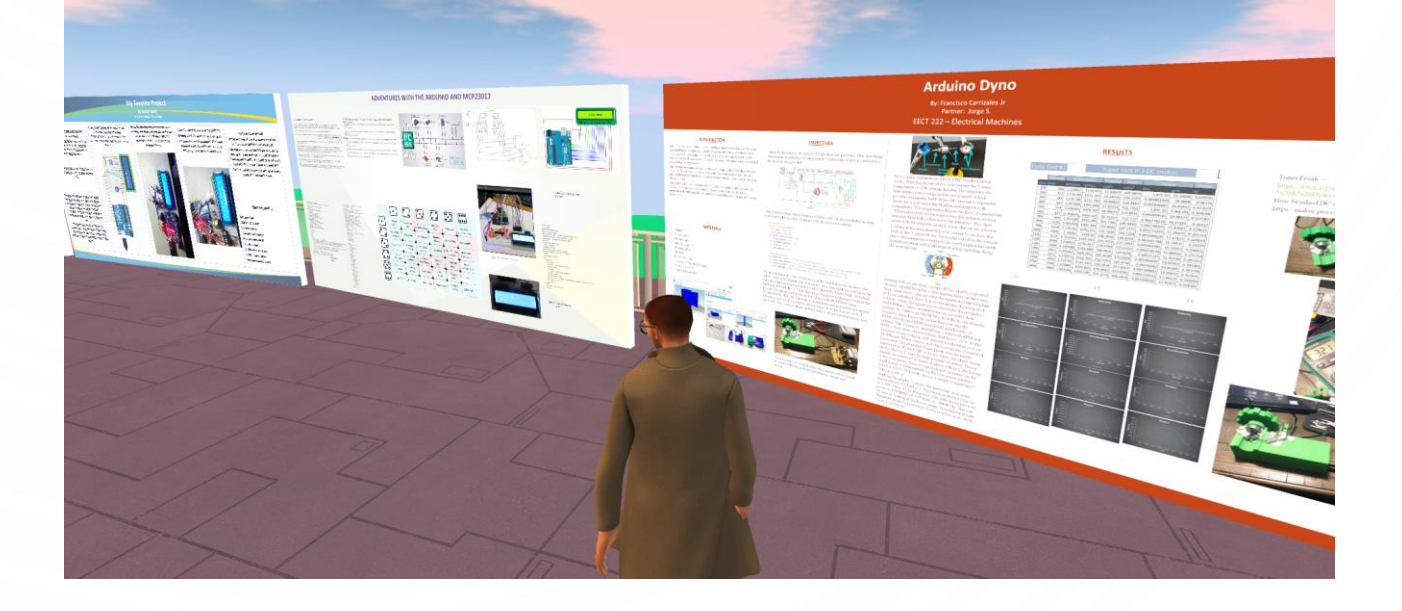

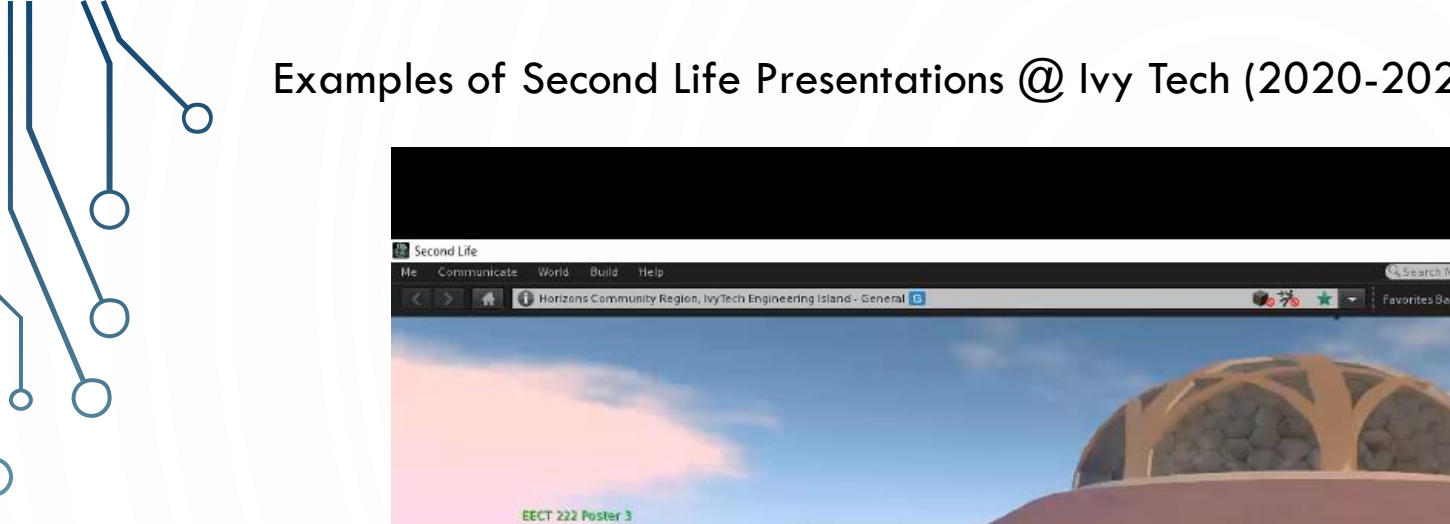

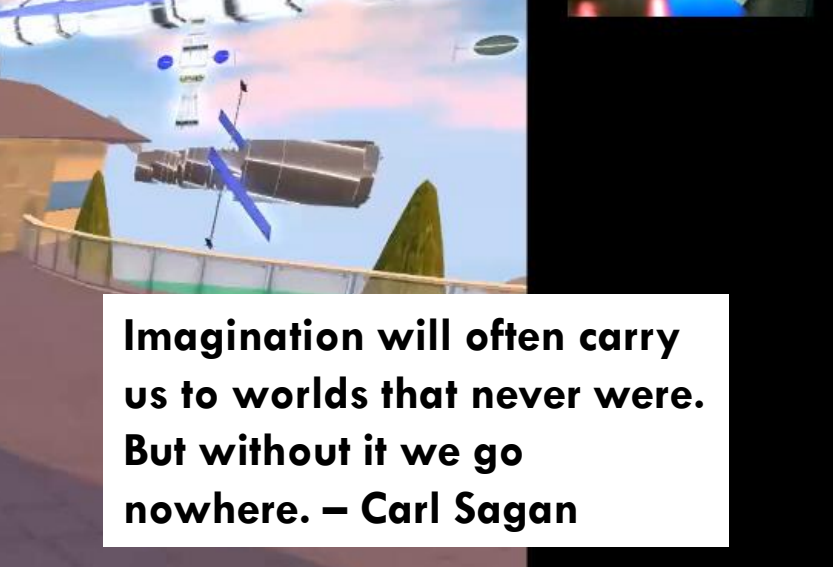

7:01 PM<br>4/26/2021

見

△ 易 每 四 40

 $\blacksquare$ 

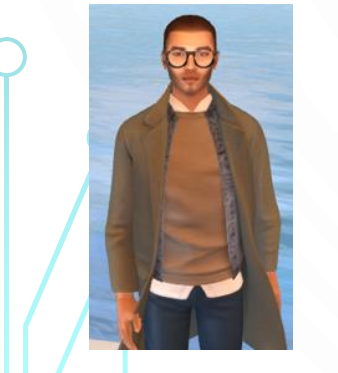

ivytechengineer abell118@ivytech.edul

Examples of Second Life Presentations @ Ivy Tech (2020-2021)

AdamWisz

**AL** People

IvyTechEngineer

Frome \* Walk Functive @ Camera controls

**El Howt** 

2021-04-27 07:01:58

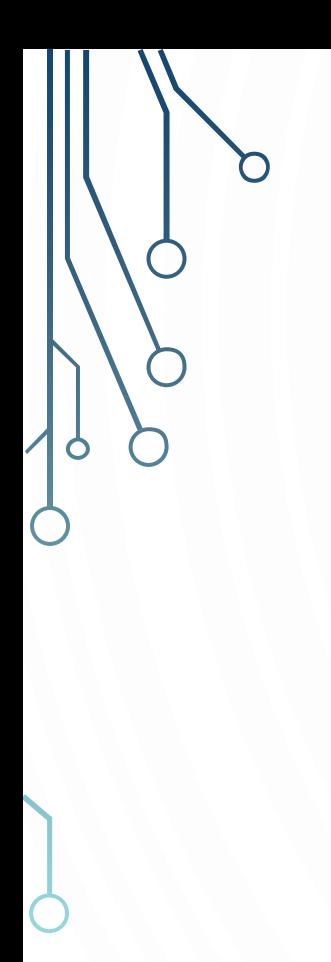

## Kits to take home

### What are "kits"?

A kit allows users to conduct experiments from home at minimum cost. Initially, kits were distributed and paid for by the engineering program at a cost of  $\sim$  \$100 per student. However, in 2019 we were able to secure a vendor who would build the kits and sell them to the Barnes and Noble bookstore. Students could then purchase the kits from the bookstore to use in class as part of their "hands on learning" using their financial aid.

Two kits were developed for EECT 111 Intro To Circuits Analysis and EECT 112 Digital Fundamentals. Parts from two vendors (Electronix Express and Jameco) were selected based on the  $\sim$  20 labs that we typically do for these two courses. Quotes were provided and we selected Electronix Express. The new kits received part numbers and the bookstore could order and stock the kits in the bookstore.

### Our reasons are

- 1.) Need for social distance
- 2.) Reduce cost to department budget
- 3.) Put electronics in the hands of students to own
- 4.) Emphasize the need for "hands on learning

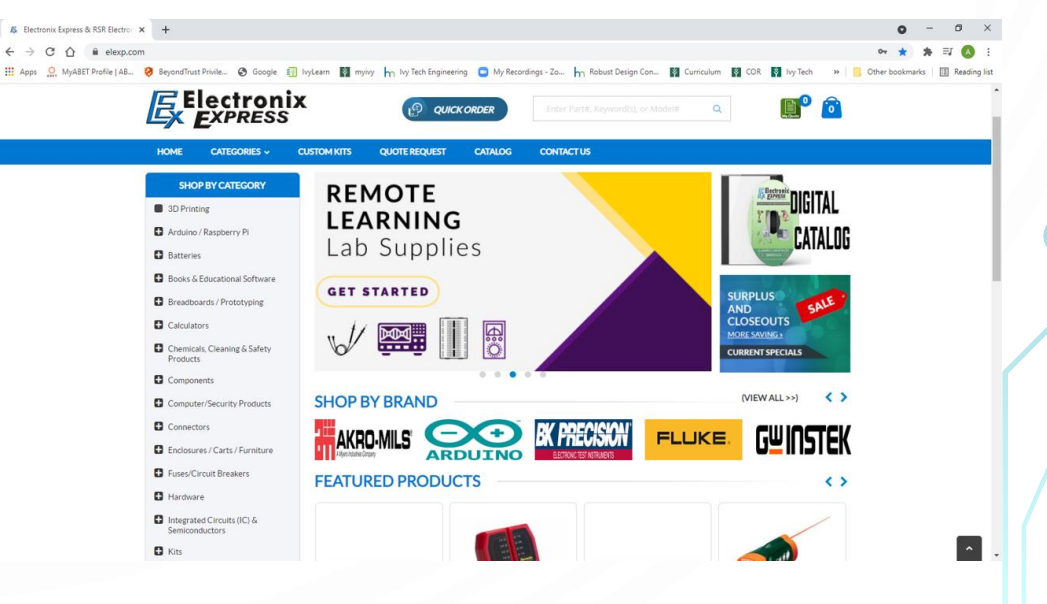

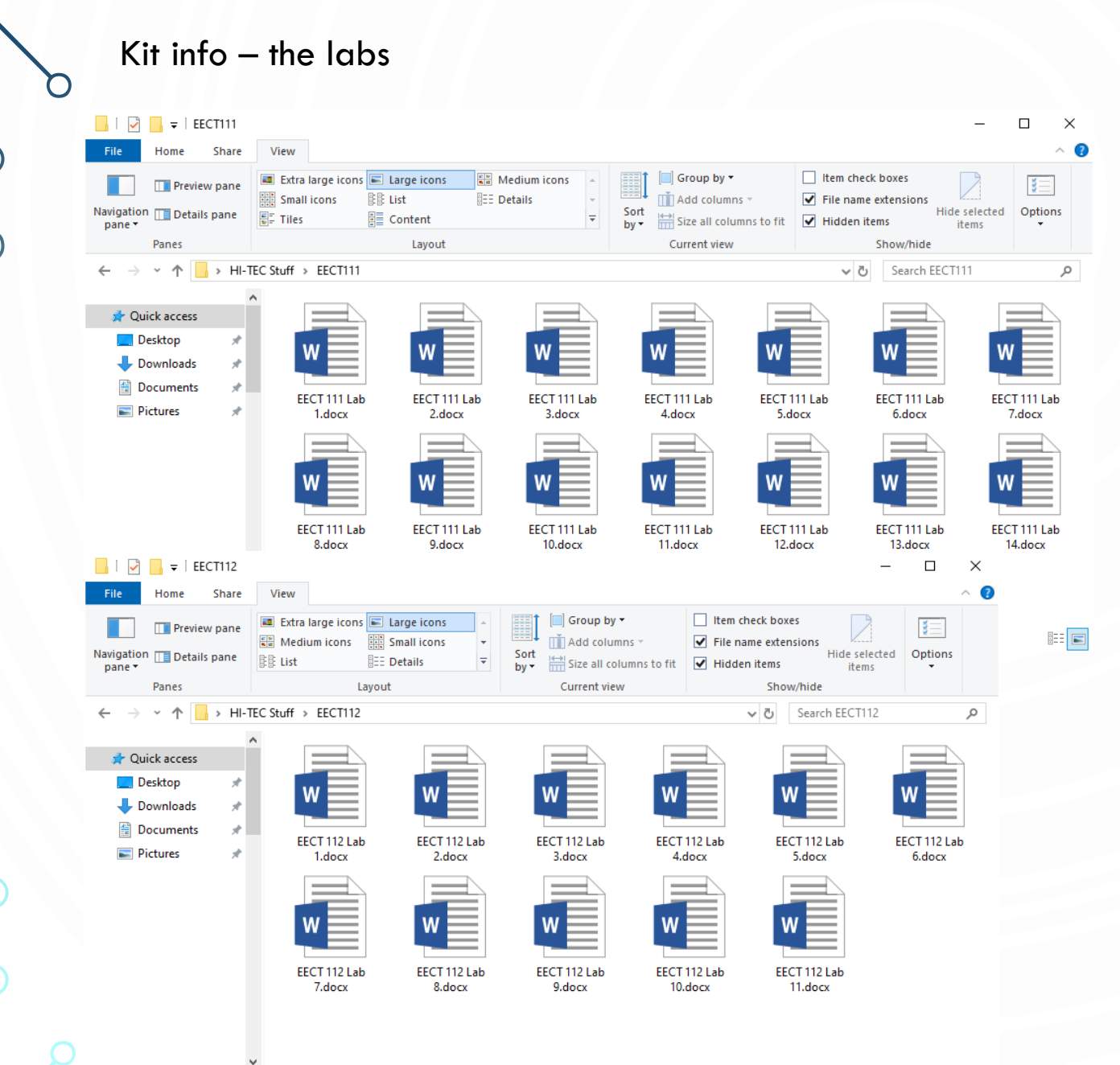

26

Students access the lab instructions via Canvas (Ivy Learn). Software is provided via NI as part of our site license agreement and the kits are what the students can buy in the bookstore.

### Kit info – what's in the EECT 111 Intro To Circuits Analysis kit?

Students can buy kits from the bookstore and use their financial aid. EECT111 ELEC.KIT-32IVTFWEECT111by 550218717 (2818440022630)

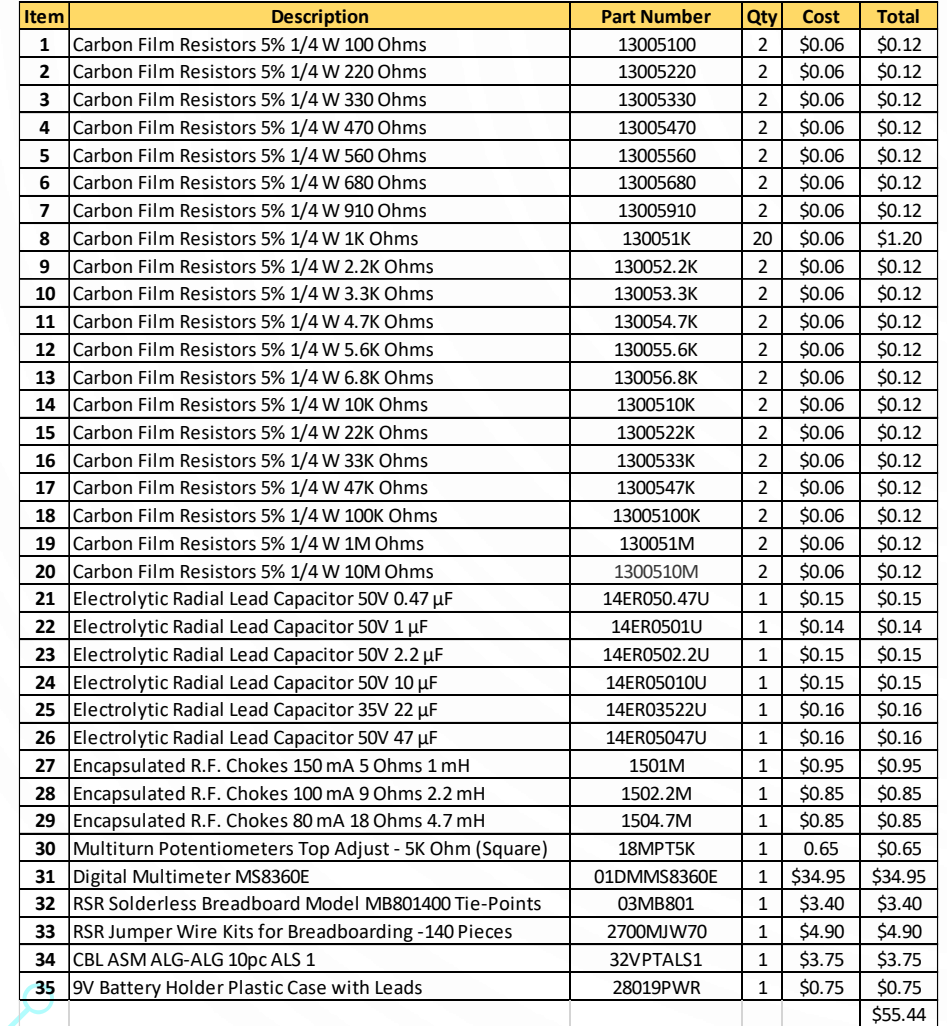

### EECT 111 Kit

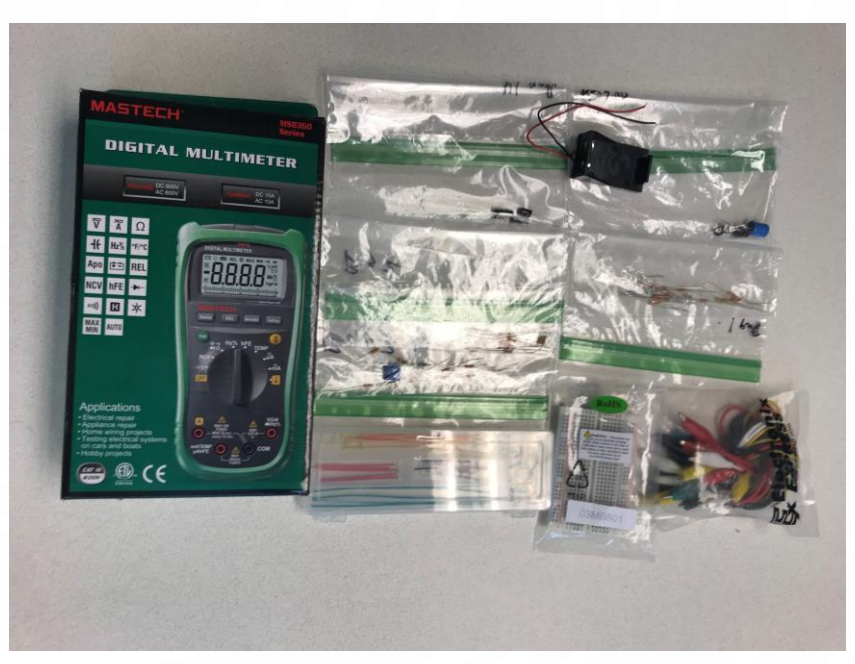

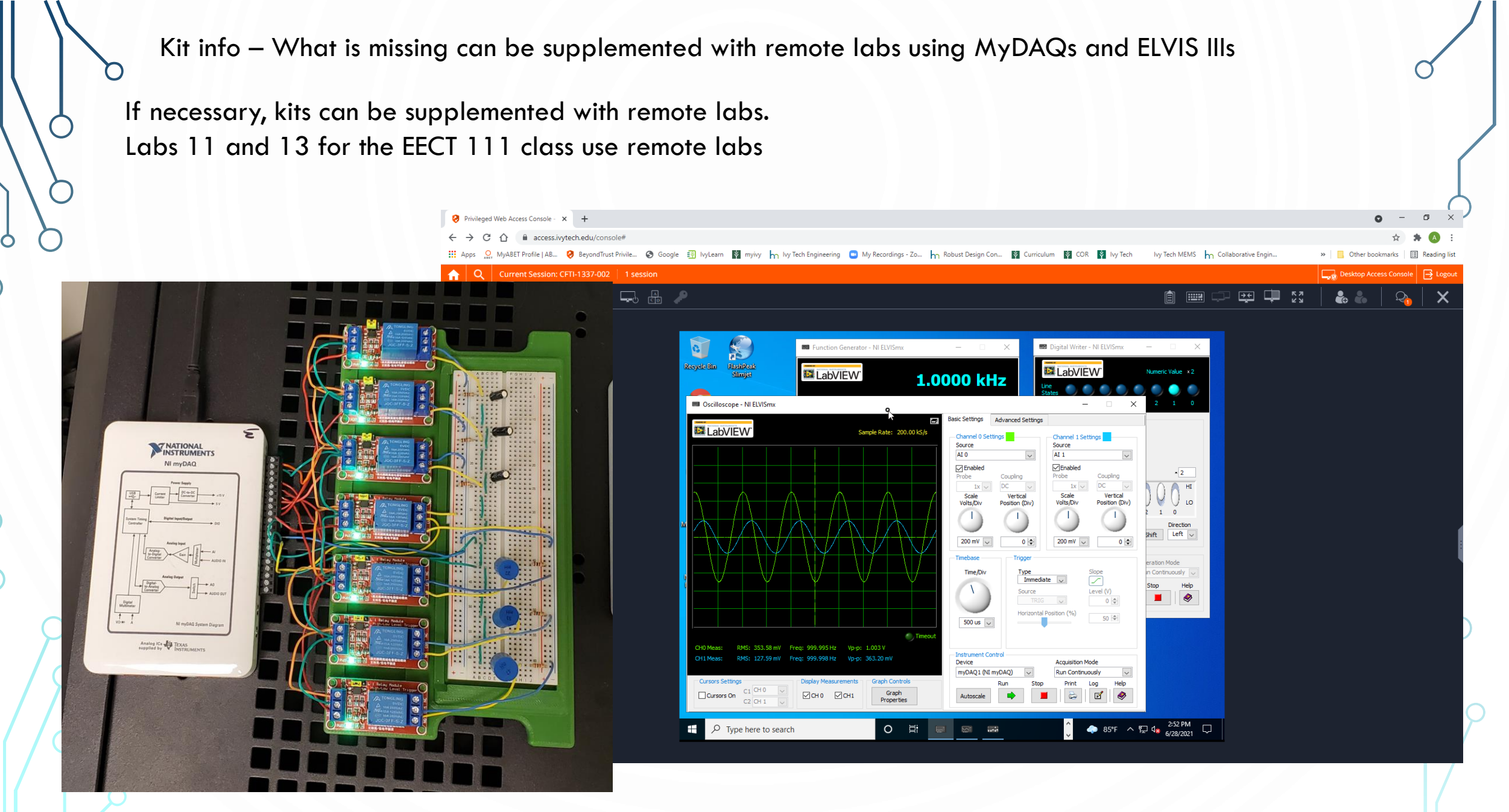

### Kit info – what's in the EECT 112 Digital Fundamentals kit?

Students can buy kits from the bookstore and use their financial aid. EECT112 ELEC.KIT-32IVFTWEECT112 by 550218725 (2818440022647)

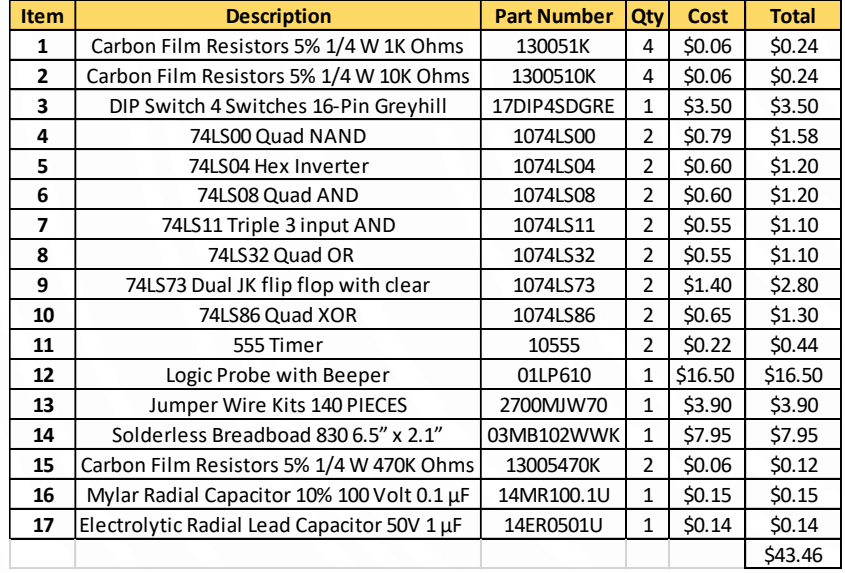

EECT 112 Kit

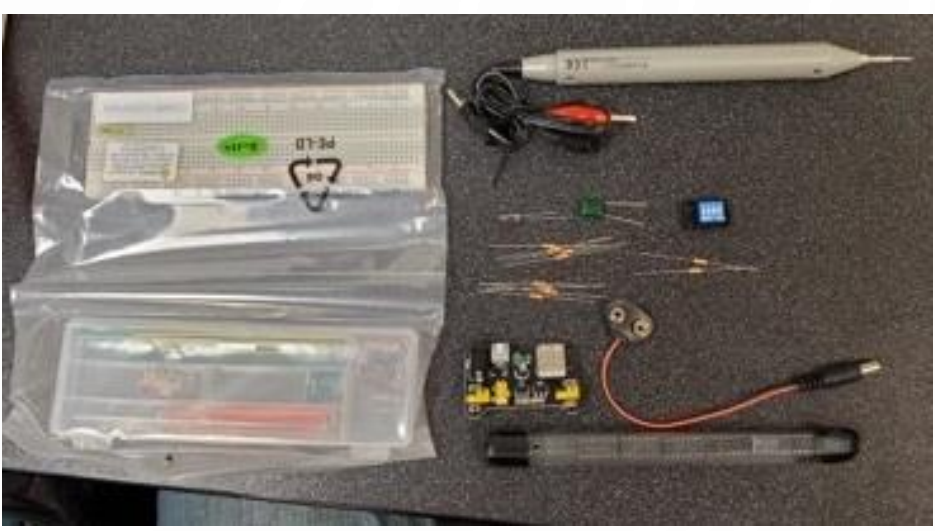

Also added by the department were items bought through Amazon:

- 3.3V 5V Power Supply Module for MB102 102 Prototype Breadboard DC 6.5-12V or USB Power Supply Module
- 9V Battery Clip with 2.1mm X 5.5mm Male DC Plug

Kit info – What is missing can be supplemented with LabView programs and remote labs (under development)

Most challenging EECT 112 lab is lab 9, lab also supported with Custom LabView program for 555 Design.

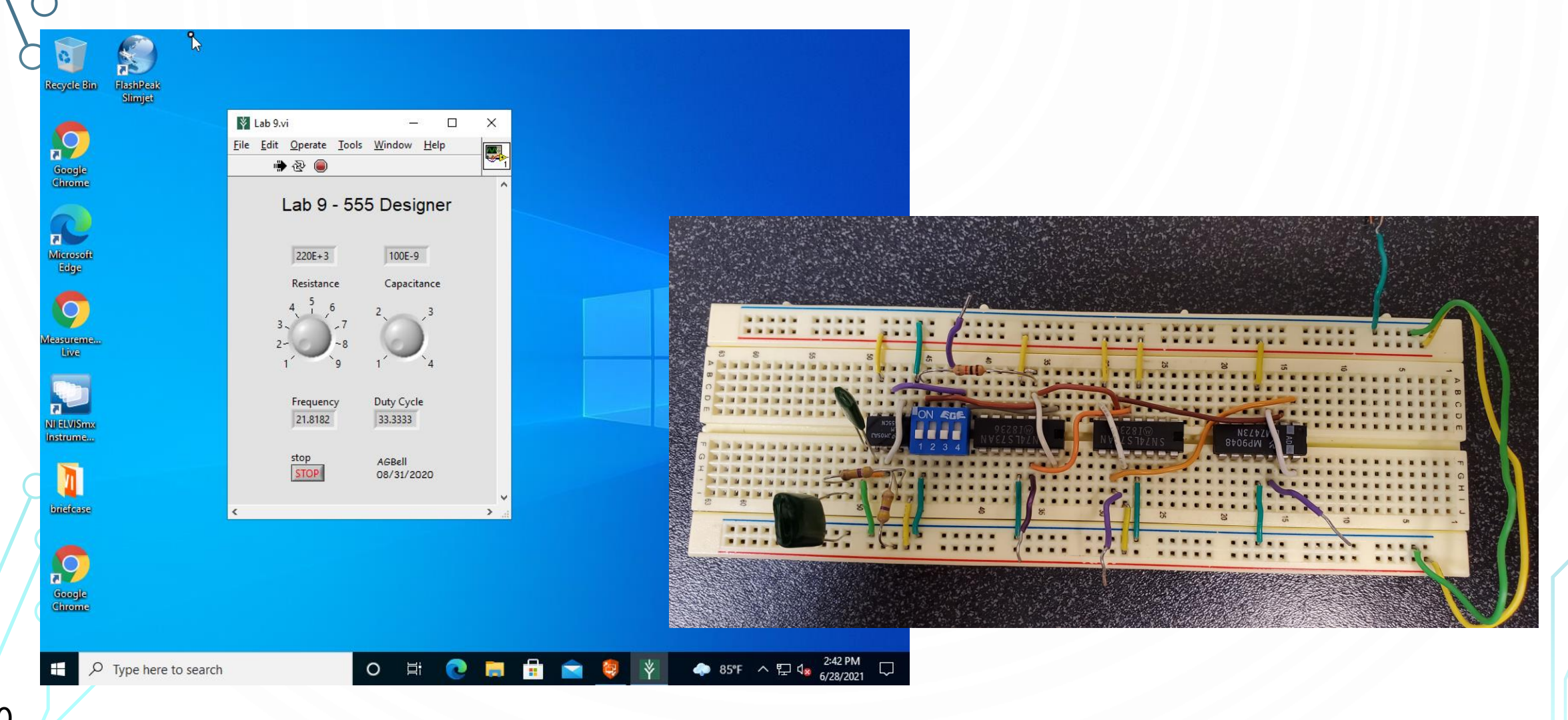

 $\circ$ 

 $\subset$ 

### Kit info – What is missing can be supplemented with LabView programs (continue)

Numerous custom LabView programs have been created and are easily deployed to the GRE computers. Admin rights are maintained by the department …

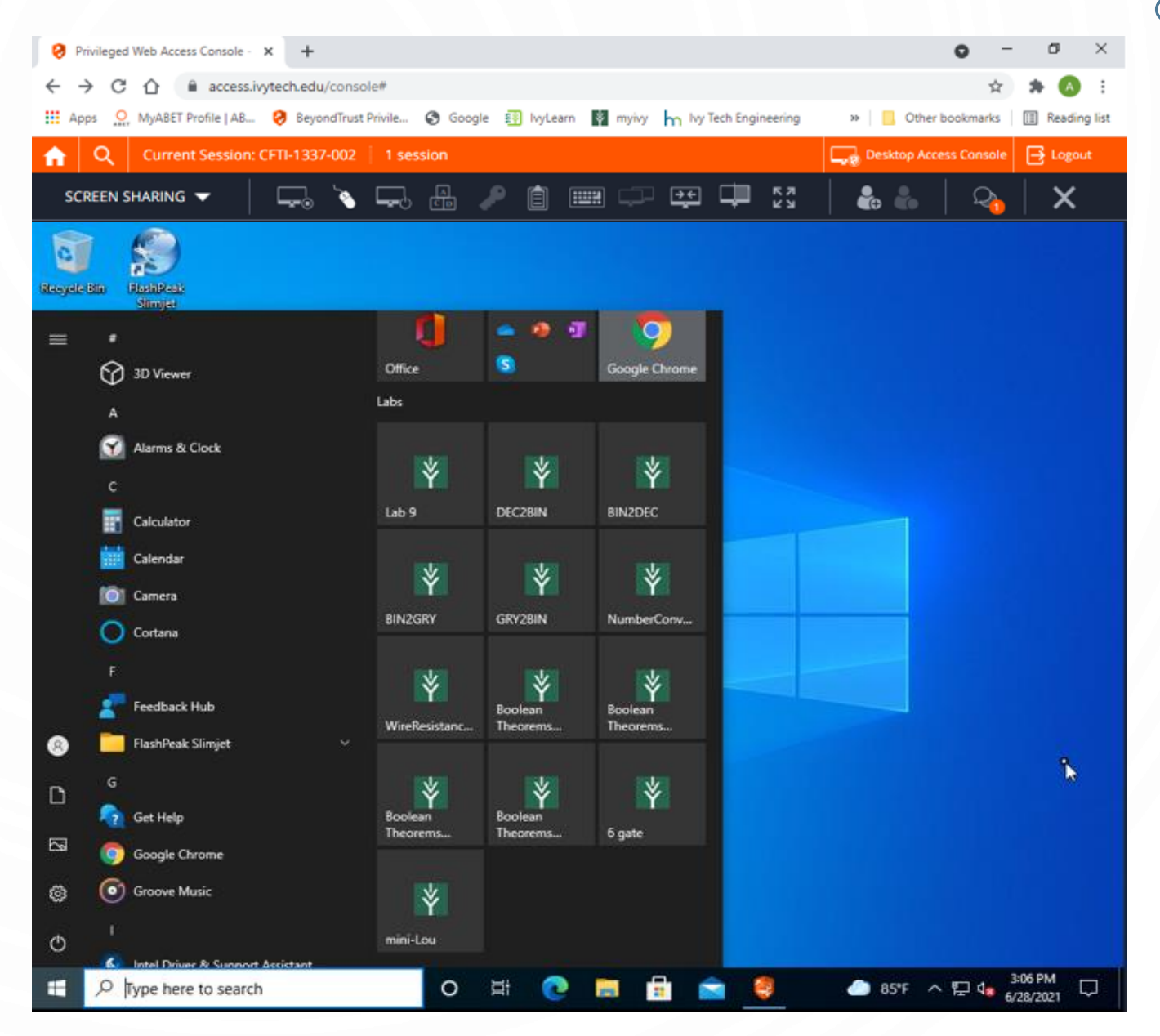

O

 $\bigcap$ 

### Questions and References

[https://online.nvcc.edu/it/docs/sl/Virtual-Worlds-Teaching-Manual.pdf](https://online.nvcc.edu/it/docs/sl/Virtual-Words-Teaching-Manual.pdf) <https://www.ivytechengineering.com/abell118/references/SecondLifeInfo/>

Andy Bell Department Chair – Engineering Ivy Tech Community College – Northeast Phone: 260-481-2288 : Fax: 260-480-2052 [abell118@ivytech.edu](mailto:abell118@ivytech.edu) SDKB Technology Center, Room TC1240R, 3800 N. Anthony Blvd., Fort Wayne, IN 46805

 $SL$  avatar = ivytechengineer

<http://maps.secondlife.com/secondlife/IvyTech%20Engineering%20Island/206/120/21> [http://www.ivytechengineering.com](http://www.ivytechengineering.com/) <http://www.ivytechengineering.com/abell118>

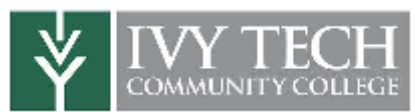